# **Exercice 1. Représentation des nombres**

**Question 1.a –** On a :

$$
88 = 64 + 16 + 8 = \boxed{(101\ 1000)_2}
$$

**Question 1.b –** On a :

$$
(1001\;0110)_2 = 2 + 4 + 16 + 128 = \boxed{150}
$$

### **Question 2 –**

*⋆* Pour l'addition :

$$
\begin{array}{cccccccccccc}\n & 1 & 1 & 0 & 1 & 1 & 1 & 0 & 1 \\
+ & & 1 & 0 & 1 & 0 & 1 & 0 & 1 \\
\hline\n1 & 0 & 0 & 1 & 1 & 0 & 0 & 1 & 0\n\end{array}
$$

Donc  $(1101\ 1101)_2 + (101\ 0101)_2 = (1\ 0011\ 0010)_2$ 

*⋆* Pour la soustraction :

$$
\begin{array}{c c c c c c c c c c c c} &1&0&0&1&0&1&1&0\\ \hline &1&1&1&1&0&0&1\\ \hline &0&0&0&1&1&1&0&1\\ \end{array}
$$

Donc  $(1001\ 0110)_2 - (111\ 1001)_2 = |(1\ 1101)_2|$ .

*⋆* Pour la multiplication :

$$
\begin{array}{c|cccccccc}\n & & & & & & 1 & 1 & 1 & 0 & 1 & 1 \\
 & & \times & & & 1 & 1 & 0 & 1 & 1 \\
\hline\n & & & & & & 1 & 1 & 1 & 0 & 1 & 1 \\
+ & & & & 1 & 1 & 1 & 0 & 1 & 1 & 0 & 0 \\
+ & & & 1 & 1 & 1 & 0 & 1 & 1 & 0 & 0 & 0 \\
\hline\n & & 1 & 0 & 1 & 1 & 1 & 1 & 1 & 1 & 1 & 1\n\end{array}
$$

Donc  $(11\ 1011)_2 \times (1011)_2 = (10\ 1111\ 1111)_2$ .

**Question 3.a –**

1 1 1 1 1 0 1 0 1 0 1 - 1 0 1 1 1 0 0 1 0 0 1 0 1 1 0 1 0 - 1 0 1 0 0 0 1 0 1 0 - 1 0 1 0 0 0 0

Ainsi, dans la division euclidienne de  $(1111\ 1010)_2$  par  $(101)_2$ :

le quotient est  $(11\ 0010)_2$  et le reste est  $\overline{(0)_2}$ 

#### **Question 3.b –** On a :

$$
(1111\ 1010)_2 = 2 + 8 + 16 + 32 + 64 + 128 = 250 \qquad \qquad \text{et} \qquad \qquad (101)_2 = 5
$$

La division euclidienne de 218 par 5 donne :  $250 = 5 \times 50 + 0$ . De plus :

$$
50 = 32 + 16 + 2 = (11\ 0010)_2
$$
 et  $0 = (0)_2$ 

Les valeurs obtenues sont cohérentes avec la question précédente.

**Question 4.a –** Soit *n* = −143 < 0. Par définition, la représentation complément à deux de *n* est la représentation binaire de $n+2^{64}.$  On a :

$$
143 = 128 + 8 + 4 + 2 + 1 = (1000\ 1111)_2
$$

Calculons  $2^{64} + n = (1 \ 0 \dots 0)$ | {z } 64 zéros  $)_{2} - (1000 1111)_{2}$ :

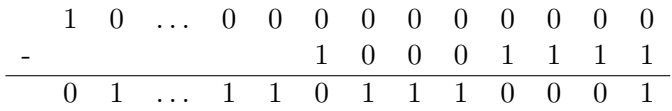

Finalement la représentation complément à deux de −143 est (1...1, 0111 0001)  $56 \text{ uns}$ 

Question 4.b – Soit *n* l'entier dont la représentation complément à deux est  $(1 \dots 10110101001)$ . Puisque le bit de poids fort de la représentation complément à deux est 1, on a  $n < 0$  et  $n+2^{64} = (1 \dots 1)$  $\frac{2}{54}$  uns  $01\ 1010\ 1001$ <sub>2</sub>.

Ainsi :

$$
-n = 2^{64} - (\underbrace{1 \dots 1}_{54 \text{ uns}} 01 \ 1010 \ 1001)_2 = (1 \underbrace{0 \dots 0}_{64 \text{ zéros}})_2 - (\underbrace{1 \dots 1}_{54 \text{ uns}} 01 \ 1010 \ 1001)_2
$$

Posons cette soustraction :

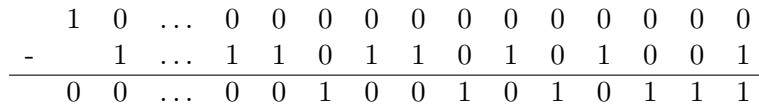

Ainsi :

$$
-n = (10\ 0101\ 0111)_2 = 1 + 2 + 4 + 16 + 64 + 512 = 599
$$

Donc  $\boxed{n = -599}$ 

# **Exercice 2. Représentation de Zeckendorf**

**Question 1 –** On a :

$$
\mathcal{F}_0 = 1,
$$
  $\mathcal{F}_1 = 2,$   $\mathcal{F}_2 = 3,$   $\mathcal{F}_3 = 5,$   $\mathcal{F}_4 = 8,$   
\n $\mathcal{F}_5 = 13,$   $\mathcal{F}_6 = 21,$   $\mathcal{F}_7 = 34,$   $\mathcal{F}_8 = 55,$   $\mathcal{F}_9 = 89.$ 

**Question 2.a –**

```
_1 def fibo(k):
\Vert x \Vert """fibo(k: int) -> list[int]"""
3 \parallel assert k >= 0
i \in \{1, 4, 6\} if k == 0:
5 return [1]
6 L = [1, 2]\tau | for _ in range(k-1):
\vert E.append(L[-2] + L[-1])
9 return L
```
**Question 2.b** – Pour  $k \le 0$ , l'appel à la fonction fibo termine. Pour  $k \ge 1$ , la boucle for effectue k-1 tours et toutes les opérations utilisées dans la fonction sont élémentaires et terminent.

Donc l'appel à fibo termine pour toute entrée  $k \in \mathbb{Z}$ .

### **Question 2.c –**

- Si k < 0, la fonction déclenche une erreur, ce qui est le comportement attendu.
- Si k = 0, la fonction renvoie la liste  $[1] = [\mathcal{F}_0]$ .
- Si k = 1, la boucle for fait 0 tour de boucle et la fonction renvoie  $[1, 2] = [\mathcal{F}_0, \mathcal{F}_1]$ .

Il reste donc à montrer que pour  $k \geq 2$ , la fonction renvoie :

$$
[\mathcal{F}_0,\mathcal{F}_1,\ldots,\mathcal{F}_k]
$$

On numérote les tours de boucle de  $i = 0$  à  $i = k - 2$ . Pour chaque  $i \in [0; k - 2]$ , on note  $L_k$  la valeur de la variable L à la fin du tour de boucle numéro i et on définit  $\mathcal{P}_i$  la propriété :

$$
(\mathcal{P}_i)\,:\, L_i = [\mathcal{F}_0\,,\,\mathcal{F}_1\,,\,\ldots\,,\,\mathcal{F}_{i+2}]
$$

Montrons  $\mathcal{P}_i$  par itération finie sur  $i \in [0; k-2]$ .

*⋆* Pour i = 0, la valeur de la variable L à la fin du premier tour de boucle est (voir les lignes 6 et 8) :

$$
L_0 = [1, 2, 3] = [\mathcal{F}_0, \mathcal{F}_1, \mathcal{F}_2]
$$

Donc  $P_0$  est vraie.

*★* Soit  $i \in [1; k-2]$ . On suppose  $\mathcal{P}_{i-1}$  et on montre  $\mathcal{P}_i$ . D'après  $\mathcal{P}_{i-1}$ , à la fin du tour de boucle numéro i – 1, la variable L vaut :

$$
L_{i-1} = [\mathcal{F}_0, \mathcal{F}_1, \ldots, \mathcal{F}_{i+1}]
$$

D'après la ligne 8, à la fin du tour de boucle de boucle numéro i, la variable L vaut :

$$
L_{i-1} + [L_{i-1}[-2] + L_{i-1}[-1]] = [\mathcal{F}_0, \mathcal{F}_1, \dots, \mathcal{F}_{i+1}] + [\mathcal{F}_i + \mathcal{F}_{i+1}]
$$
  

$$
= [\mathcal{F}_0, \mathcal{F}_1, \dots, \mathcal{F}_{i+1}] + [\mathcal{F}_{i+2}]
$$
  

$$
= [\mathcal{F}_0, \mathcal{F}_1, \dots, \mathcal{F}_{i+1}, \mathcal{F}_{i+2}]
$$

D'où  $P_i$ .

*⋆* D'après (Pk–2), à la fin du dernier tour de boucle, la variable L vaut :

$$
L_{k-2} = [\mathcal{F}_0, \mathcal{F}_1, \ldots, \mathcal{F}_k].
$$

La liste renvoyée est bien celle attendue, d'où la correction.

# **Question 2.d –**

*⋆* Pour la complexité spatiale : la fonction fibo manipule des entiers et une liste L contenant k+1 entiers à la fin de l'exécution. La complexité temporelle est donc en  $\Theta(\mathbf{k})$ .

*★* Pour la complexité temporelle : pour  $k \ge 1$ , la boucle for effectue  $k - 1$  tours et chaque ligne de la fonction s'exécute en temps constant. Ainsi, le temps d'exécution est en Θ(k).

**Question 3 –** On a :

$$
60 = 55 + 5 = \mathcal{F}_8 + \mathcal{F}_3.
$$

**Question 4 –** En se basant sur la question précédente, la représentation de Zeckendorf de 60 est "000100001".

# **Question 5 –**

```
def zeckToInt(s):
   res = 0F = fibo(len(s)-1)
    for k in range(len(s)):
        if s[k] == '1':res += F[k]return res
```
#### **Question 6.a –**

```
# Pour obtenir la complexité demandée, on ne peut pas utiliser la
# fonction "fibo".
def tailleZeck(a):
   k = 1Fk = 1 # = F_{k}Fkp1 = 2 # = F_{k+1}while Fkp1 \leq a:
       k += 1
       Fk, Fkp1 = Fkp1, Fk + Fkp1return k
```
**Question 6.b –** Remarque : par le troisième point de la définition d'une somme valide, si on note *k* l'entier tel que  $\mathcal{F}_k \leq a < \mathcal{F}_{k+1}$ , alors  $\mathcal{F}_k$  apparaît dans la somme. Si  $a \neq \mathcal{F}_k$ , alors une somme valide pour *a* (qui existe d'après l'énoncé) est de la forme *a* = F*<sup>k</sup>* + *S* avec *S* une somme valide pour *a* − F*k*. Par unicité de la décomposition en somme valide, on en déduit que **la** somme valide pour *a* est *a* = F*<sup>k</sup>* + *S* avec *S* **la** somme valide pour *a* − F*<sup>k</sup>* (en particulier, dans la fonction intToZeckendorf, il n'est pas nécessaire de vérifier explicitement le 4ème point de la définition d'une somme valide).

```
def intToZeck(a):
   res = ""l = tailleZeck(a)F = fibo(1-1)for k in range(len(F)-1, -1, -1):
        if a \geq F[k]:
            a = a-F[k]res = "1" + reselse:
            res = "0" + resreturn res
```
**Question 7.a –**

```
def AtoCF(A):
    res = "for a in A:
        res += intToZeck(a) + "1"
    return res
```
**Question 7.b –** On remarque que dans la chaîne de caractères codeFibo, deux "1" consécutifs signifie qu'on passe de la représentation d'un entier  $a_i$  à celle de  $a_{i+1}$ .

```
\parallel \texttt{\#} Les indices deb et fin representent le debut et la fin d'une
# representation de Zeckendorf.
def CFtoA(codeFibo):
     A = []deb = 0while deb < len(codeFibo):
         fin = deb
         while codeFibo[fin] == "0" or codeFibo[fin + 1] == "0":
             fin += 1A.append(zeckToInt(codeFibo[deb:fin+1]))
         deb = fin + 2return A
```
**Question 8.a –** La représentation de Zeckendorf de *a* décrit comment écrire *a* comme une somme valide. Elle est donc représentée par un ensemble *A* ⊂ N tel que :

$$
a = \sum_{k \in A} \mathcal{F}_k.
$$

On obtient donc :

$$
x^a = \prod_{k \in A} x^{\mathcal{F}_k}
$$

Pour calculer les  $x^{\mathcal{F}_k}$  on utilisera la formule de récurrence suivante :

$$
\begin{cases} x^{\mathcal{F}_0} = x, x^{\mathcal{F}_1} = x^2\\ x^{\mathcal{F}_{k+2}} = x^{\mathcal{F}_{k+1}} \times x^{\mathcal{F}_k} & \text{pour tout } k \geqslant 0 \end{cases}
$$

```
### Solution 1. Dans cette fonction:
### xfimu vaut x**((i-1)eme terme de la suite de fibonacci)
### xfi vaut x**(ieme terme de la suite de fibonacci)
def puiss(x,s):
    if s == "1":return x
    xfimu = x; xfi = x*xres = 1if s[0] == "1":res *= x
    if s[1] == "1":res *= xfi
    for i in range(2,len(s)):
        xfimu, xfi = xfi, xfimu*xfi
        if \; s[i] == "1":res *= xfi
    return res
```

```
### Solution 2. Deuxieme solution plus courte pour laquelle on a posé F_{-2} = 0
### et F_{-}^{-1} = 1.
def puiss_bis(x,s):
    res = 1xfimu = 1; xfi = xfor i in range(len(s)):
        xfimu, xfi = xfi, xfimu*xfi
        if s[i] == "1":res *= xfi
    return res
```
**Question 8.b –** Le temps d'exécution est clairement en Θ(len(s)). Il s'agit donc d'exprimer len(s) en fonction de *a*. D'après la définition de "somme valide" donnée dans l'énoncé, le plus grand terme  $\mathcal{F}_k$ apparaissant dans la somme vérifie  $\mathcal{F}_k \leq a \leq \mathcal{F}_{k+1}$ . On a donc len(s) =  $k + 1$ . Par une récurrence immédiate sur *k* ∈ N, on montre que pour tout *k* ∈ N :

$$
\phi^{k-1} < \mathcal{F}_k < \phi^k
$$

avec  $\phi = \frac{1 + \sqrt{5}}{2}$  $\frac{2}{2}$  (dans l'hérédité de la récurrence, on utilise la relation  $\phi^2 = \phi + 1$ ). Ainsi :

$$
k - 1 < \frac{\log_2(\mathcal{F}_k)}{\log_2(\phi)} < k
$$

Donc :

$$
\frac{\log_2(a)}{\log_2(\phi)} - 1 < k < \frac{\log_2(a)}{\log_2(\phi)} + 1
$$

Finalement,  $k = \Theta(\log_2(a))$  et le temps d'exécution de la fonction puiss est en  $\Theta(\log_2(a))$ .

# **Exercice 3. Plouf-plouf**

**Question 1 –**

```
\parallel \texttt{\#} k est l'indice du dernier enfant vu
# elim[i] vaut True lorsque l'enfant numéro i a été éliminé
# On élimine tous les enfants, le dernier éliminé est le capitaine.
def capitaine(n,m):
     "'' ""
     n, m: int
     Return: int
     "''"elim = [False]*n
     k = -1for _ in range(n):
         nb vus = 0while nb_vus < m:
             k = (k + 1) % nif not elim[k]:
                  nb_vus += 1elim[k] = True
         # print(k, end=' ')
     return k
```
**Question 2.a** – Montrons par récurrence sur  $k \in \mathbb{N}$  que le capitaine sera l'enfant numéro 0 :

- Si  $k = 0$  alors  $n = 1$  et la propriété est vraie.
- Étant donné *k* ∈ N, on suppose la propriété vraie au rang *k* et on la montre au rang *k* + 1. Lorsque  $m = 2$  et  $n = 2^{k+1}$ , les enfants éliminés lors du premier tour sont ceux dont les numéros sont 1, 3, 5, ...,  $2^{k+1} - 1$ . Il y a donc  $2^k$  éliminations lors du premier tour, ce qui laisse  $2^{k+1} - 2^k = 2^k$  enfants en lice. On recommence ensuite les éliminations en comptant à partir de l'enfant numéro 0. Ainsi, par hypothèse de récurrence, l'enfant qui deviendra capitaine est celui dont le numéro est 0.

Question 2.b – On écrit *n* sous la forme  $n = 2^k + \ell$  où  $0 \le \ell < 2^k$ . Les numéros des  $\ell$  premiers enfants éliminés sont 1, 3, . . ., 2*ℓ* − 1. Après ces éliminations, il reste 2*<sup>k</sup>* enfants et on commence à compter à partir de l'enfant numéro 2*ℓ*. Remarquez que 2*ℓ* est un numéro valide car 2*ℓ* = *ℓ* + *ℓ* < 2*<sup>k</sup>* + *ℓ* = *n*. D'après la question précédente, le capitaine sera l'enfant dont le numéro est 2*ℓ*.

On nous demande d'utiliser l'écriture en base 2 de *n*.

- L'écriture en base 2 de *ℓ* est l'écriture en base 2 de *n* où le bit de poids fort (qui vaut 1) a été supprimé.
- L'écriture en base 2 de 2*ℓ* est l'écriture en base 2 de *ℓ* où un 0 a été ajouté à droite.

En conclusion, pour obtenir l'écriture en base 2 du numéro du capitaine, on écrit *n* en base 2, on supprime le un qui se trouve à gauche et on ajoute un zéro à droite.

#### **Question 2.c –**

```
def capitaine2(n):
    """capitaine2(n: int) -> int"""
    n_base2 = bin(n)[2:]
    c_{\text{base2}} = n_{\text{base2}}[1:] + "0"return int(c base2, base = 2)
```